## GÓMO accesar la hase de datos EBSGO Emniks

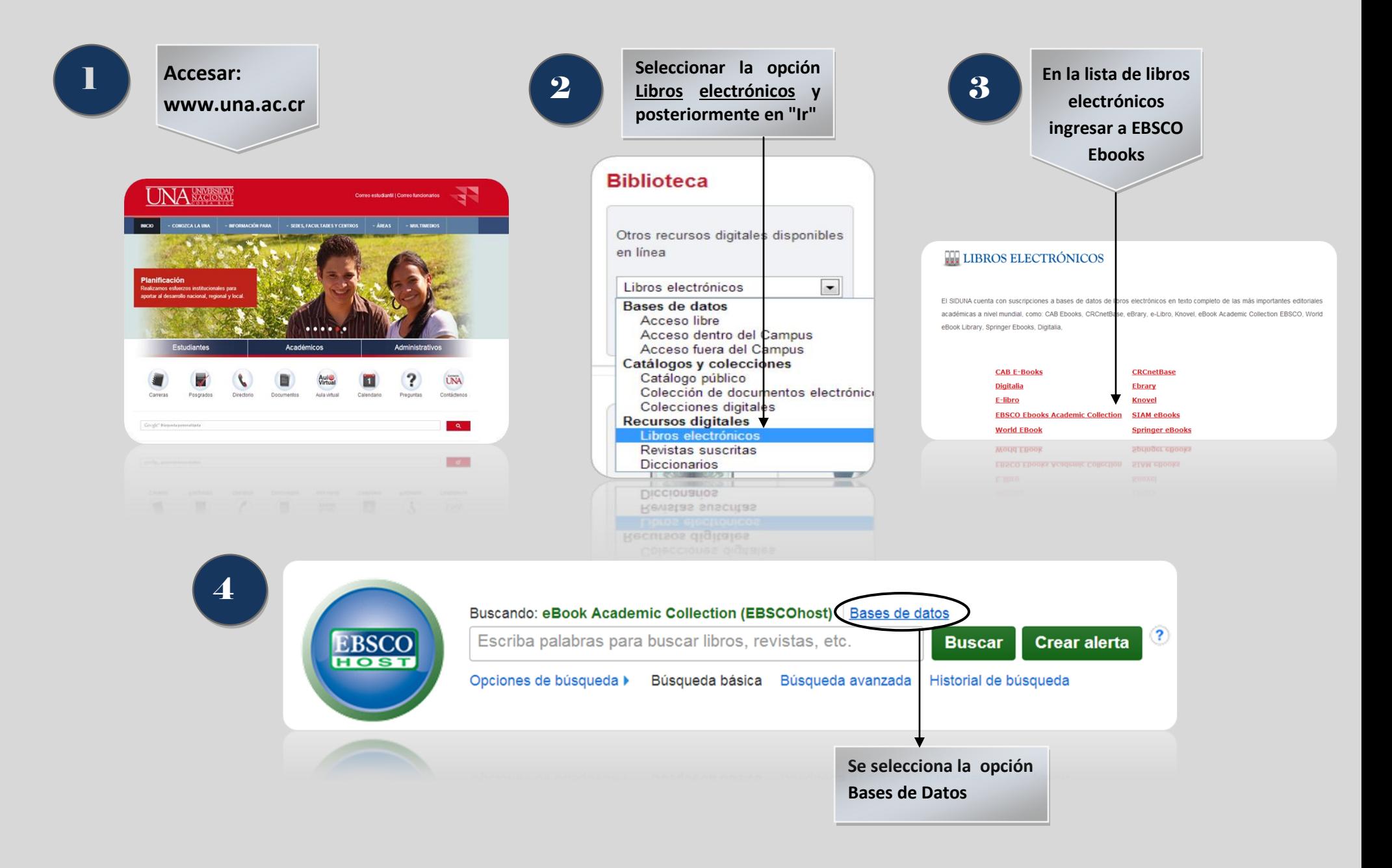

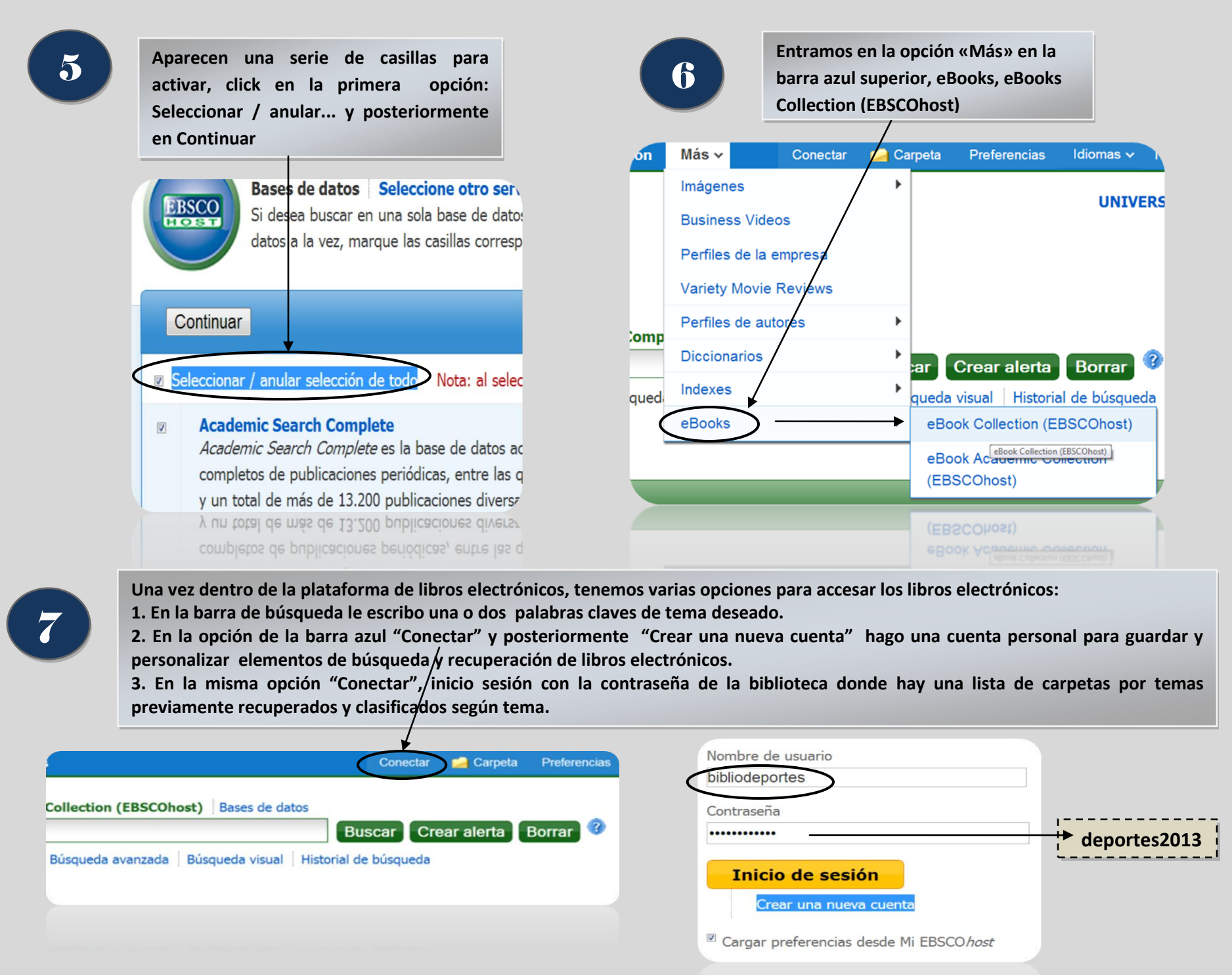

Cargar preferencias desde Mi EBSCO*host* 

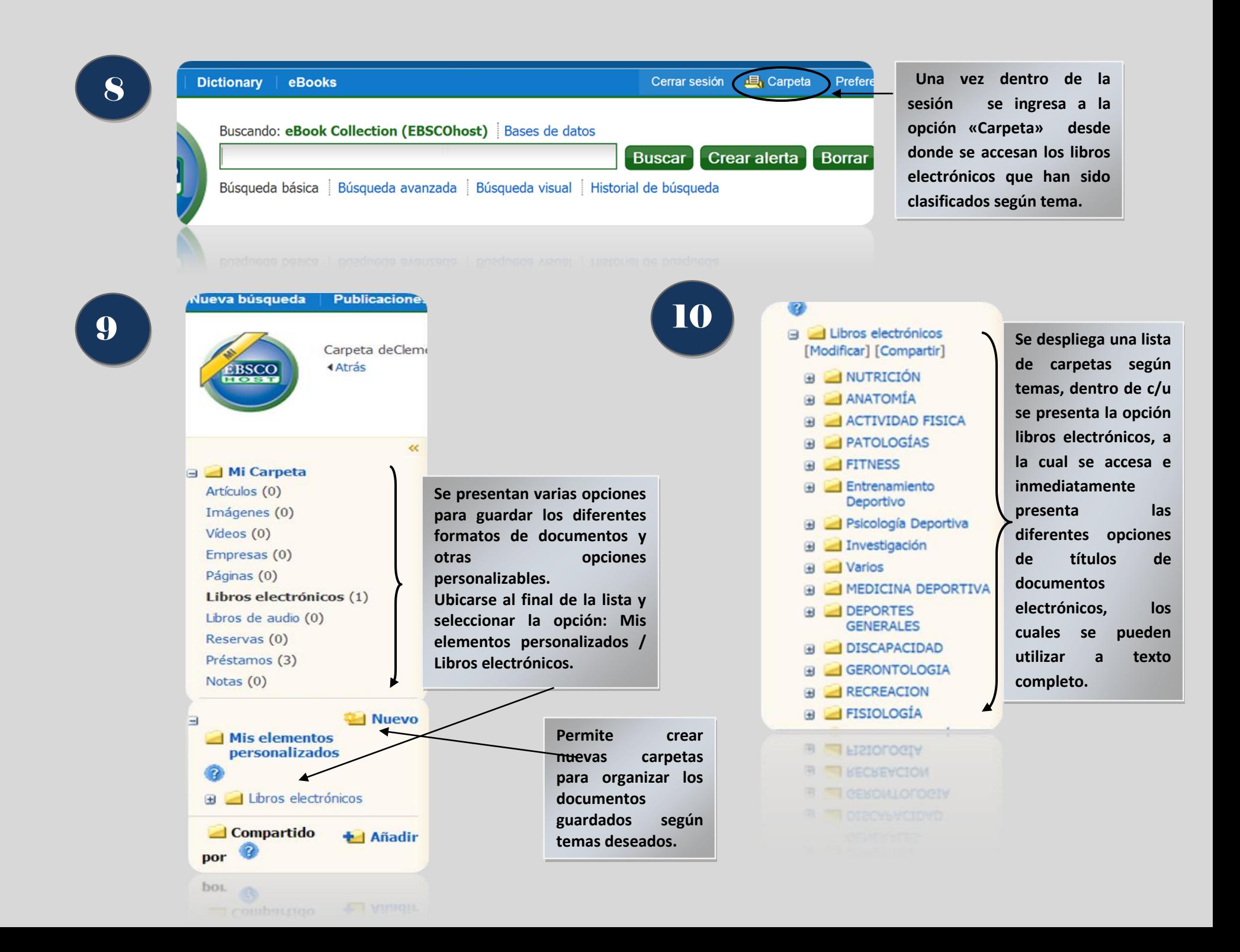

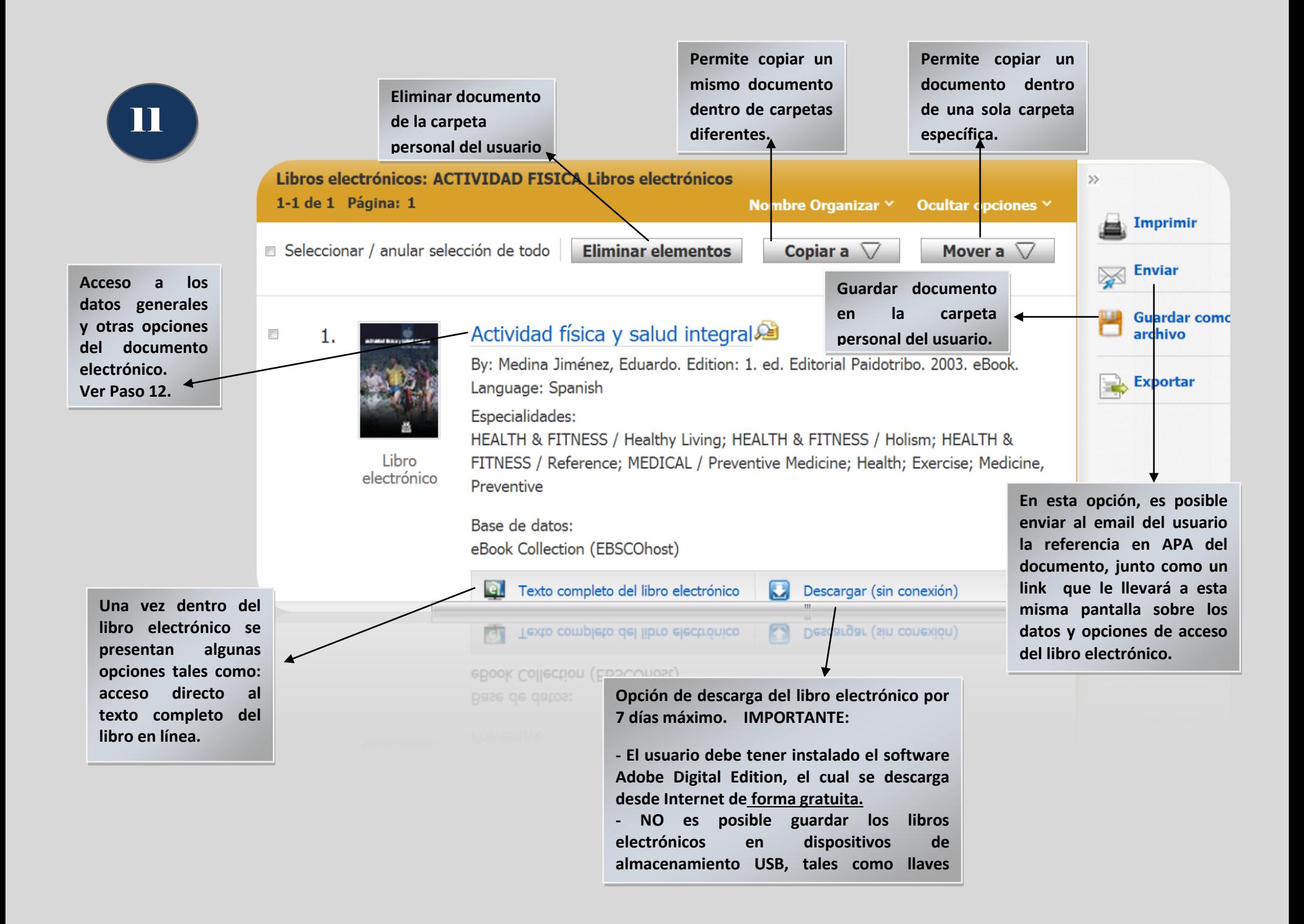

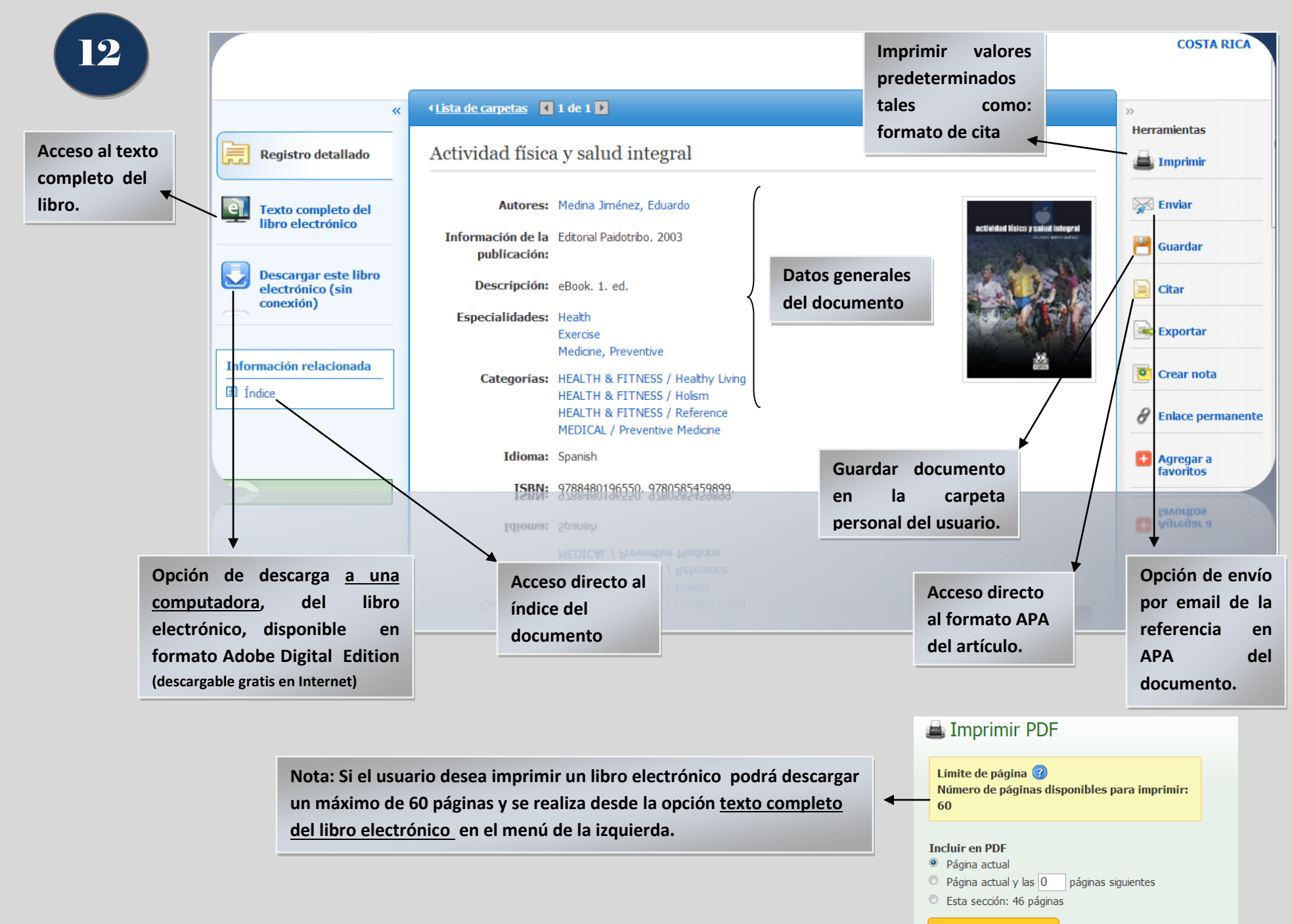

**Imprimir PDF** Enviar como correo electrónico »